## HTML DOCUMENT STRUCTURE

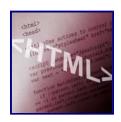

An HTML documents are built on key elements that define a page's structure. Although every HTML page differs in content and layout, the underlying structure remains the same. Understanding the basic structure of a document can help you understand how to build and improve your own HTML page.

## **Key Elements of an HTML Document**

| Basic HTML Tags    |                                        |  |  |
|--------------------|----------------------------------------|--|--|
| Syntax Description |                                        |  |  |
| <html></html>      | Defines an HTML document               |  |  |
| <head></head>      | Defines infomration about the document |  |  |
| <title></title>    | Defines the title of a document        |  |  |
| <body></body>      | Defines a document's body              |  |  |

## **Understanding HTML Document Structure:**

- 1. HTML Element
- 2. Document Header
- 3. Title
- 4. Body

| HTML<br>Element                                                                                                    | Document<br>Header | Title                           | Body                                                                                                    |
|----------------------------------------------------------------------------------------------------|--------------------|---------------------------------|----------------------------------------------------------------------------------------------------|
| The <html> and </html> tags are the main tags used to identify an HTML document. An HTML element is everything from the start tag to |                    | to your document header to help | The content of your page, including paragraphs, lists, and images, appears within the body of your HTML document. The body of the document is identified by the |

the end tag: The start tag is often called the opening tag. The end tag is often called the closing tag. When a browser encounters these tags, it knows that anything within the two tags is part of an HTML document

<HTML> opening tag. You can use the document header to include title information, metadata and base and script elements.

company name is a good page title. Web browsers, display the title in the browser window's title bar. You can use the <TITLE> and </TITLE> tags to define a page title. For best results,keep the title brief and to the point.

<BODY> and
</BODY> tags.
Anything you place between these tags appears on the document and in the browser window.
The body of the document includes blocks of texts, headings, lists, tables, images and forms.

Source: Simplified Creating Web Pages with HTML 3rd Edition by Sherry Willard Kinkoph